# **Documento Preparado por la Asociación de Proveedores de Internet (API), respecto a la Ley de Neutralidad de Red.**

El Estado de Chile ha promulgado la Ley de Neutralidad de Red, que de acuerdo con lo expresado por la Subsecretaría de Telecomunicaciones, "garantiza el derecho de cualquier usuario de Internet para utilizar, enviar, recibir u ofrecer cualquier contenido, aplicación o servicio legal a través de Internet, sin bloqueos arbitrarios o discriminación."

Esta Ley promueve también la transparencia en la información entregada por los proveedores del servicio de acceso a INTERNET (también llamados ISP, su sigla en inglés) a sus usuarios y establece procedimientos para la entrega de esta información, así como para efectuar reclamos.

Como parte de los efectos de esta Ley, los proveedores de servicio de acceso a INTERNET deben poner a disposición de sus usuarios información técnica y comercial sobre el servicio entregado, incluyendo la siguiente información:

- Características comerciales de los planes y servicios ofrecidos a sus clientes, explicitando velocidades de subida y bajada, límite de descarga y garantías del servicio;
- Indicadores técnicos de calidad del servicio en la red de acceso, incluyendo velocidades de subida y bajada, proporción de transmisiones fallidas y retardo;
- Resultados trimestrales de la medición del tiempo de reposición de servicio en caso de fallas;
- Calidad y disponibilidad del enlace que el ISP tiene con otros ISP;

Con el objeto de ayudar a los usuarios a interpretar esta información, se responden a continuación las preguntas que Ud. podría tener.

### *¿Qué es INTERNET y dónde está?*

INTERNET es una red que interconecta a muchos de los computadores que hay en el mundo y a la cual se pueden conectar prácticamente todos los computadores, así como también otros dispositivos electrónicos, como los teléfonos celulares. La conexión de cada computador o dispositivo a INTERNET se realiza a través de algún medio, como por ejemplo la línea telefónica, el cable o también en forma inalámbrica. Para poder conectarse, se requiere contar con el servicio de acceso a INTERNET, provisto por un ISP, como [Nombre del ISP]. En la práctica, INTERNET es la unión entre todas las redes de

todos los ISP. Por lo tanto, no está en una sola parte, sino que cubre una buena parte del mundo.

## *¿Para qué sirve INTERNET?*

Dentro de la red INTERNET se puede acceder a muchos computadores y, de esa manera, acceder a su vez a contenidos y servicios alojados en ellos, así como compartir información con otros. Para que ello pueda suceder, quienes ofrecen dichos contenidos y servicios (como Wikipedia, Hotmail, editores de periódicos, etc.) deben colocar sus contenidos e implementar sus servicios en computadores que forman parte de INTERNET, comúnmente denominados "servidores", en algún lugar del mundo. Se puede acceder a los contenidos y servicios de cada proveedor en los llamados "sitios" de INTERNET que los usuarios visitan. El contenido y los servicios en INTERNET son muy variados y, a través de ellos, Ud. podrá:

- Usar el correo electrónico (e-mail);
- Usar el servicio de mensajería electrónica (chat);
- Intercambiar o bajar archivos (imágenes, vídeos, música, etc.);
- Acceder a material educativo, cultural y de entretenimiento;
- Realizar compras y transacciones en su banco
- Realizar trámites en oficinas del Estado
- Usar servicios de seguridad e informaciones de emergencia, alarmas; telemedicina, etc.

Para ello, Ud. debe obtener el servicio de acceso a INTERNET, conocido también como Banda Ancha.

### *¿Qué es el servicio de acceso a INTERNET, o Banda Ancha?*

El servicio de acceso a INTERNET permite que Ud. pueda conectar su computador a la red de su ISP y, a través de ella y posiblemente a través de otras redes interconectadas, acceder a contenidos y servicios en la red INTERNET completa. Dependiendo del sitio al cual Ud. quiera acceder, sus consultas y la información que Ud. recibe pueden circular por varios ISP, aparte del que le proporciona a Ud. el servicio de acceso. Por eso, el ISP que le proporciona el servicio de acceso no puede garantizar la disponibilidad de un sitio fuera de su propia red, ni la calidad de la conexión a tales sitios, sino que solamente puede garantizar la disponibilidad de conexión a la red INTERNET, en las condiciones específicas del plan contratado por Ud.

### *¿Qué planes de acceso a INTERNET existen?*

El servicio de acceso a INTERNET ofrecido hoy día por la gran mayoría de los ISP es de alta velocidad. Se trata de un servicio que en general está siempre activo y disponible mientras su computador esté encendido.

Cada ISP ofrece normalmente diversos planes de acceso a INTERNET, que se diferencian principalmente por la velocidad de conexión y, a veces, por un límite mensual de descarga. Cabe señalar que independientemente de su elección de plan, Ud. puede acceder a todos los servicios y contenidos de INTERNET, ya que la Ley de Neutralidad de la Red garantiza que los ISP en Chile provean acceso abierto a los contenidos y servicios de INTERNET a los que Ud. desea acceder.

Para usuarios comunes, es importante conocer las velocidades de subida y de bajada de su plan, así como los posibles límites de descarga.

#### *¿Qué son las velocidades de subida y de bajada en un plan de Banda Ancha?*

Lo más importante para un usuario común es la velocidad de intercambio de información, medida en *kilobits* (kbps – miles de bits por segundo, o simplemente *kb*) o *Megabits* (Mbps – millones de bits por segundo, o también *Mb*). Cada plan tiene asociadas dos velocidades: la de subida y la de bajada. La "velocidad de subida" representa a la velocidad con la cual llegan a su ISP las solicitudes de contenidos que Ud. hace y los envíos de información desde su computador a la INTERNET. Por ejemplo, si Ud. "sube" fotografías a algún sitio en la INTERNET para que sus amigos puedan verlas, la velocidad de subida determina cuanto tiempo se demorará en esta operación. La "velocidad de bajada" representa la velocidad desde la red de su ISP hasta su computador, e indica la velocidad a la cual los contenidos solicitados por Ud. pueden bajar a través de la red de su ISP hasta su computador. Por ejemplo, cuando Ud. "baja" una canción u otro archivo. Un usuario común realiza muchas más operaciones de bajada que de subida, por lo cual, para este usuario, la velocidad de bajada es más importante.

Mundialmente, los ISP han adoptado la costumbre según la cual las velocidades de subida y bajada con las que comercializan los planes son las máximas que se pueden alcanzar en ambas direcciones bajo condiciones de conexión ideales. En la práctica, las velocidades promedio que se alcanzan son menores y los ISP no pueden garantizar la velocidad de subida o bajada. Además, las velocidades del acceso varían con la hora del día en función de la cantidad de usuarios que están accediendo simultáneamente a INTERNET.

La tabla que sigue muestra un ejemplo de cómo influye la velocidad de bajada sobre los tiempos de descarga de contenidos habituales (valores aproximados, para condiciones de bajo tráfico en la red de acceso del ISP):

| <b>Velocidad de</b><br>bajada<br>(kBps) | Tiempo de carga de<br>una<br>página web típica (100<br>kB) | Tiempo para bajar<br>una canción de 5<br>minutos<br>(archivo MP3 de 5<br>MB) | <b>Calidad de</b><br>video<br>streaming |
|-----------------------------------------|------------------------------------------------------------|------------------------------------------------------------------------------|-----------------------------------------|
| 256k                                    | 3 <sub>s</sub>                                             | 3 min                                                                        | baja                                    |
| 512k                                    | 1.6s                                                       | 1 min 30 s                                                                   |                                         |
| 1M <sub>b</sub>                         | 0.8 s                                                      | 41 s                                                                         |                                         |
| 2Mb                                     | 0.4s                                                       | 20 <sub>s</sub>                                                              | media                                   |
| 4M <sub>b</sub>                         | 0.1 s                                                      | 5s                                                                           |                                         |
| 6M <sub>b</sub>                         | instantáneo                                                | 3.5s                                                                         |                                         |
| 8M <sub>b</sub>                         | instantáneo                                                | 2.5s                                                                         | calidad TV                              |

Fuente: http://www.broadband.co.uk/guides/beginners/page3/

Se puede decir que para usuarios que requieren solamente correo electrónico y navegación básica, velocidades de bajada de 256 o 512 kb son suficientes. Para la mayoría de los usuarios de INTERNET, que utilizan correo electrónico con intercambio de archivos y navegación, una velocidad de bajada de 1 Mb a 2 Mb es hoy en día razonable. Si se desea bajar contenidos más "pesados", como canciones y vídeos, lo recomendable es una conexión de mayor velocidad.

### *¿Qué significan los distintos límites de descarga?*

Algunos planes tienen límite de descarga, medido en *gigabytes* (GB – miles de millones de bytes). El límite de descarga es la cantidad mensual de datos que Ud. puede bajar a la velocidad especificada por su plan. Pasada dicha cantidad de tráfico, la velocidad de conexión disminuye.

En la práctica, los límites de descarga se alcanzan con la siguiente actividad mensual:

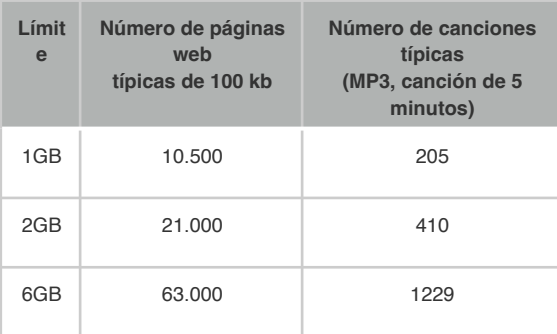

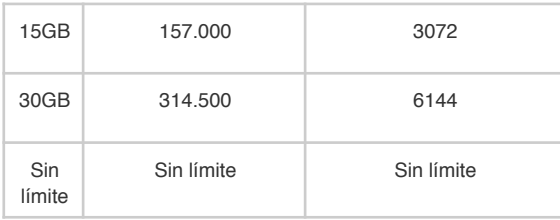

Fuente: http://www.broadband.co.uk/guides/beginners/page3/

#### *¿Al elegir un plan y un ISP, qué otros elementos técnicos debo considerar?*

Verifique si su computador satisface los requerimientos técnicos del plan que desea contratar (consulte con los ISP que ofrecen servicios en la dirección en la cual Ud. desea su conexión a INTERNET); si necesita instalar tarjetas de red u otros dispositivos o equipos adicionales en su computador; averigüe qué está incluido en el servicio (instala el ISP o Ud.; costos de instalación y servicio técnico, líneas de soporte técnico y comercial, si se incluye algún tipo de antivirus); qué tipo de contrato es el adecuado (si el ISP exige un tiempo de contrato mínimo, si hubiese cargos por cancelación u otros motivos); si al cambiar de proveedor cambia su dirección de correo electrónico; si hay descuentos por comprar servicios "empaquetados" (triplay, etc.); si hay ofertas especiales en curso; etc.

#### *¿Qué tipos de acceso a INTERNET están disponibles?*

Dependiendo de los ISP que provean servicio en su área, existen distintas tecnologías para acceder a INTERNET:

- DSL o línea de suscriptor digital. Es una tecnología que normalmente ofrecen las compañías de teléfonos y que usa el cable del teléfono pero sin interferir con el servicio del teléfono.
- Cable modem. Es una tecnología normalmente ofrecida por las compañías de TV cable y que usa el mismo cable sin interferir con el servicio de TV.
- Fibra óptica. Mediante esta tecnología, Ud. puede recibir los servicios de telefonía, TV y acceso a INTERNET. Es la tecnología más nueva, por lo cual su uso está por ahora limitado a ciertas áreas.
- Acceso móvil. Este tipo de acceso es ofrecido por compañías de telefonía móvil o celular y se usa a través de dispositivos inalámbricos que incluyen teléfonos móviles, computadores adaptados para ello, Tablet-PC, etc.
- Existen otros tipos de acceso, como el que se obtiene en las zonas cubiertas por servicio WiFi, o acceso satelital, o banda ancha de acceso fijo, en ciertas áreas especiales.

#### *¿Cómo comparo a distintos proveedores de acceso a INTERNET?*

En virtud de la Ley de Neutralidad de la Red, cada ISP debe publicar indicadores técnicos de las características del servicio de acceso entregado a sus clientes. Estos indicadores son obtenidos mediante mediciones realizadas sobre conexiones y líneas reales de cada ISP, de acuerdo a un protocolo de medición certificado por la Subsecretaría de Telecomunicaciones (SUBTEL) del Ministerio de Transporte y Telecomunicaciones. El protocolo de mediciones es común entre ISPs y le permite a Ud. comparar las características reales de planes similares ofrecidos por cada ISP. Esta información, en conjunto con los precios de los planes le facilita una toma de decisión adecuadamente informada en cuanto a las características técnicas del plan a contratar.

#### *¿Cómo interpreto la información de calidad de servicio que me entregan los ISP?*

En virtud de la Ley de Neutralidad, los ISP deben entregar la siguiente información para sus planes:

- Velocidad máxima, mínima, promedio y desviación estándar, de bajada.

Cuando Ud. baja un archivo, como por ejemplo un vídeo o una canción, la velocidad con que su computador va recibiendo la información varía durante el período que demora en bajar el archivo, dependiendo de las condiciones de la red de su ISP y de los demás ISP que intervienen en la operación. Asimismo, la velocidad depende de la hora y del día, principalmente porque mientras más personas estén utilizando la red, hay mayor tráfico en ella y la velocidad tiende a disminuir, al igual que sucede en las carreteras con los autos. Lo mismo sucede con la velocidad de subida.

Entonces, si se mide la velocidad de una conexión, se puede identificar una velocidad máxima alcanzada durante las mediciones, una velocidad mínima que se produjo y un promedio global. Estas velocidades serán más representativas de lo que experimenta un usuario común si se realizan muchas mediciones, a distintas horas y días, como deben hacer los ISP. El resultado de estas múltiples mediciones es lo que el ISP informa al público, tanto para la velocidad de bajada como para la de subida. Nótese que estas mediciones se realizan sobre conexiones que no son la suya, pero que representan lo más realmente posible las conexiones de los usuarios del ISP.

La velocidad máxima que informa el ISP debiera ser cercana a aquella con la cual se comercializa su plan (en el sentido correspondiente; bajada o subida). La velocidad promedio es la que más le interesa, pues mientras mayor sea, menos demorará Ud. en intercambiar la información que requiere, principalmente de

bajada. Adicionalmente, el ISP le informará acerca la desviación estándar, que es un indicador de qué tan variable es la velocidad: mientras mayor la desviación estándar, más varía la velocidad en el tiempo. En otras palabras, si la desviación estándar es pequeña, Ud. experimentará siempre velocidades similares al promedio, mientras que si es muy grande, la velocidad podrá ser mucho más alta en ocasiones, pero bastante más baja en otras.

Se debe hacer notar que existen aplicaciones, llamadas "test de velocidad" (como por ejemplo, *speedtest*), que permiten a los usuarios medir su velocidad de acceso. De hecho, es usual que coloque una de estas aplicaciones en su sitio web (indicando, por ejemplo, "*mida su velocidad*"). Al usar estas aplicaciones, es normal que la velocidad medida difiera de aquella con que su ISP comercializa sus planes. Ello se debe a varias razones:

- Al usar test de velocidad, el computador del usuario está normalmente haciendo otros usos de la conexión sin que el usuario se percate de ello; por ejemplo, bajando actualizaciones de programas, accediendo a su servidor de correo, o realizando otras actividades de administración. De hecho, es común que un computador mantenga varias transmisiones simultáneas que hacen uso del acceso a INTERNET. Ello hace que la conexión esté casi siempre compartida entre el test de velocidad y esos otros usos, quedando menos capacidad disponible para el test de velocidad, el cual indicará una velocidad que es más baja que la velocidad real que permite la conexión.
- Las velocidades informadas por el ISP corresponden a promedios estadísticos de mediciones realizadas en distintos tiempos y en distintas conexiones, pues pretenden representar lo que experimenta el conjunto de los usuarios, a lo largo de un trimestre. Las mediciones que un usuario realiza mediante un test de velocidad representan a ese usuario específico en ese momento determinado, experiencia que raramente será igual al promedio.

Si usando test de velocidad en distintos momentos, Ud. detecta que su velocidad es significativamente más baja que la velocidad informada por el ISP, debe contactarlo e informarle esta situación.

Proporción de transmisiones de datos fallidas.

Este número indica qué proporción de veces Ud. puede esperar que la transmisión entre su computador y la red del ISP falle por desconexiones, o por una disminución inusual de la velocidad entre su computador y la red del ISP. Naturalmente, este número no incluye las desconexiones o problemas que Ud. experimenta cuando visita sitios que no están dentro de la red de su ISP, pues en

este caso, intervienen también otras redes, que también pueden fallar. Esta proporción también se mide en conexiones representativas de los usuarios del ISP.

Retardo, promedio y desviación estándar.

El retardo indica cuánto se demora una solicitud emitida en su computador, en llegar hasta la red del ISP. Al igual que en el caso de la velocidad, se mide el promedio entre múltiples mediciones a distintas horas y distintos días y, también, la desviación estándar, que indica qué tan variable es este retardo en el tiempo.

El retardo es importante para Ud. solamente si usa ciertos servicios especiales, como juegos en línea.

Tiempo de reposición, percentiles 80% y 95% de servicio en caso de fallas.

Los ISP reciben numerosas llamadas realizadas por sus clientes o posibles clientes a sus Centros de Llamados, o *Call centers*. De todas estas llamadas, hay algunas que corresponden a clientes notificando fallas en el servicio.

A su vez, de todas las llamadas reportando fallas en el servicio, algunas corresponden a fallas cuyo responsable es el ISP y otras a fallas que son causadas por el mismo cliente, o por cortes en el suministro eléctrico, o a terceros que dañan de algún modo la red del ISP.

El tiempo de reposición de las fallas cuyo responsable es el ISP se reporta en virtud de la Ley de Neutralidad y solamente si el ISP ha declarado a sus clientes que intentará reponer el servicio dentro de un tiempo específico.

Los indicadores que se informan son los percentiles 80% y 95%, que indican, respectivamente, los tiempos de reposición de al menos un 80% de las fallas y de al menos un 95% de las fallas.

Calidad y disponibilidad del enlace que el ISP tiene con otros ISP;

[Este punto se deja para después que SUBTEL apruebe el protocolo a ser usado.]